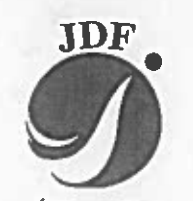

الأسدواق المصرة الأردنيك JORDANIAN DUTY FREE SHOPS

> الرقم: ١٢/٤/ ٣١١٧ التاريخ : ١٨/٤/٢٠٠

السادة / بورصة عمان المحترمين

į

تحيه وبعدءء،

ارفق لكم طيا القوائم المالية المرحلية المختصرة الموحدة باللغتين العربية و الانجليزية كما في ٣١ اذار ٢٠١٨ مع تقرير المراجعة.

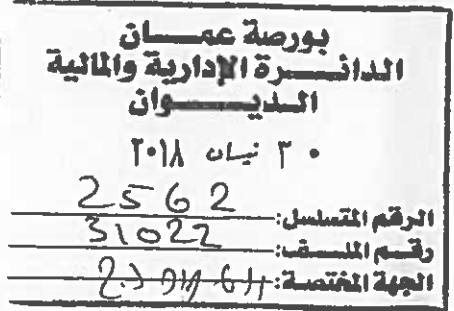

وتفضلوا بقبول فانق الاحترام،،،،،

الرنيس التنفيذي الهيثم المجللي<br>مستحدث

 $\frac{1}{2}\frac{1}{2}$ 

Tel: +962 6 5206666 Fax: +962 6 5206671 - PO.Box 941601 Amman 11194 Jordan<br>Email: info=jdfshops.com شركة الأسواق الحرة الأردنية المساهمة العامة المحدودة

القوائم المالية المرحلية المختصرة الموحدة (غير مدفقة)

٣٠١٨ اقال ٢٠١٨

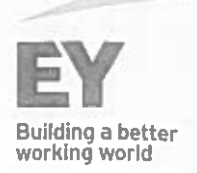

أرضت ويودة الأردن أسبون فانونيون .<br>سىرق برېد ۱۹۶۶ مبان ۱۱۱۱۸ – فينتقة الإربية فواشية **CAST SALE AT - - Lucas** www.ey.com/me

تقرير حول مراجعة القوانم المالية المرحلية المختصرة الموحدة إلى مجلس ادارة شركة الأسواق الحرة الأربنية عمان ــ المملكة الأربنية الهاشمية

مقلعة

لقد راجعنا القوائم المالية المرحلية المختصرة الموحدة المرفقة لشركة الأسواق الحرة الأردنية المساهمة العامة المحدودة وشركاتها التابعة (ويشار إليهم معاً بالمجموعة) كما في ٣١ آذار ٢٠١٨ والتي تتكون من القائمة المركز المالي المرحلية الموحدة كما في ٣١ آذار ٢٠١٨ وقائمة الدخل الشامل المرحلية الموحدة وقائمة التغيرات في حقوق الملكية المرحلية الموحدة وقائمة التدفقات النقدية المرحلية الموحدة للثلاثة أشهر المنتهية في ذلك التاريخ والإيضاحات حولها. إن مجلس الإدارة مسؤول عن اعداد وعرض هذه القوانع المالية المرحلية المختصرة الموحدة وفقا لمعيار المحاسبة الدولي ٣٤ (التقارير المالية المرحلية). ان مسؤوليتنا هي الترصك الى نترجة حول هذه القوائم المالية المرحلية المختصرة الموحدة استنادا إلى مراجعتنا.

### نطاق المراجعة

لقد جرت مراجعتنا وفقاً للمعيار الدولي المتعلق بعمليات المراجعة ٢٤١٠ "مراجعة المعلومات المالية المرحلية من قبل مدقق الحسابات المستقل للمنشأة". إن عملية مراجعة المعلومات المالية المرحلية تتمثل في القيام باستفسارات بشكل أساسي من الأشخاص المسوولين عن الأمور المالية والمحاسبية وتطبيق إجراءات تحليلية وإجراءات مراجعة أخرى ان نطاق أعمال المراجعة أقل بكثير من نطاق أعمال التدقيق التي تتم وفقا لمعايير التدقيق الدولية وبالتالي لا تمكننا أعمال المراجعة من الحصول على تأكيدات حول كافة الأمور الهامة التي من الممكن تحديدها من خلال أعمال التدقيق، وعليه فاننا لا نبدى ر أي تدقيق حولها.

#### النتيجة

بناء على مراجعتنا، لم تسترع انتباهنا أية أمور تجعلنا نعتقد بأن القوائم المالية المرحلية المختصرة الموحدة المرفقة لم يتم اعدادها من كافة النواحي الجوهرية وفقا لمعيار المحاسبة الدولي ٣٤.

إرنستُكويوتَنغ/ الأرَدن طاسيون قاء عمان - الارتونياج عطيلم برقاؤي ترخيص رقم ٥٩١

عمان - المملكة الأردنية الهاشمية ٢٠١٨ نيسان ١٠١٨

# شركة الأسواق الحرة الأردنية المساهمة العامة المحدودة قائمة المركز المالي المرحلية الموحدة كما في ٣١ آذار ٢٠١٨

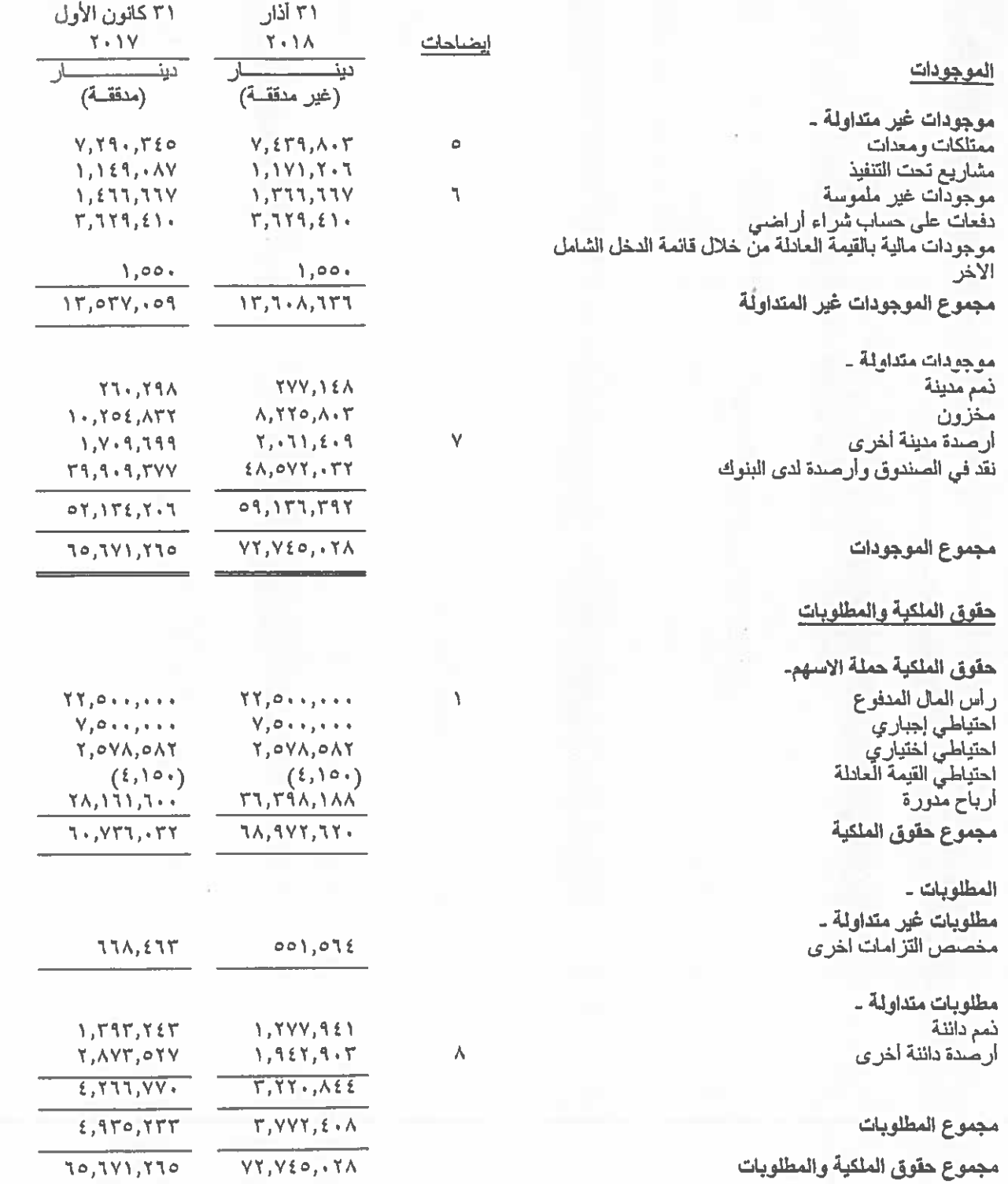

تعتبر الإيضاحات المرفقة من رقم ١ الى رقم ١٦ جزءا من هذه القوائم المالية المرحلية الموحدة وتقرأ معها

شركة الأسواق الحرة الأردنية المساهمة العامة المحدودة -<br>قانمة الدخل الشامل المرحلية الموحدة للثَّلاثة أشهر المنتهية في ٣١ آذار ٢٠١٨ (عَير مدفَّقة)

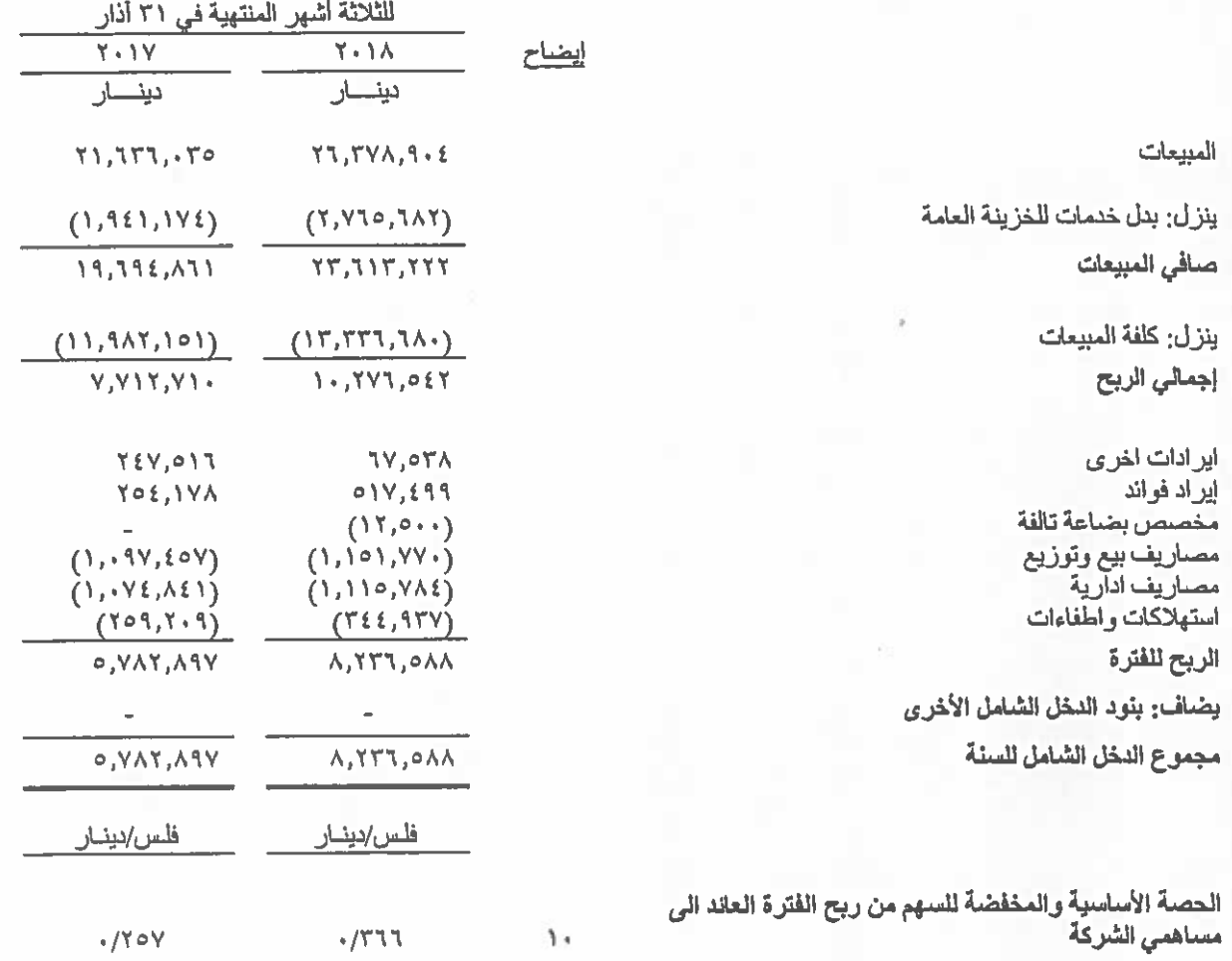

تعتبر الايضاحات المرفقة من رقم ١ الى رقم ١٦ جزءا من هذه القوائم المالية المرحلية الموحدة وتقرأ معها

# شركة الأسواق الحرة الأردنية المساهمة العامة المحدودة قَالَمَةَ التَغْيَرِاتَ فَي هَقَوْقَ المُلْكِيةَ المرحلية الموحدة للثَّلاثة أشهر المنتهية في ٣١ آذار ٢٠١٨ (غير مدققة)

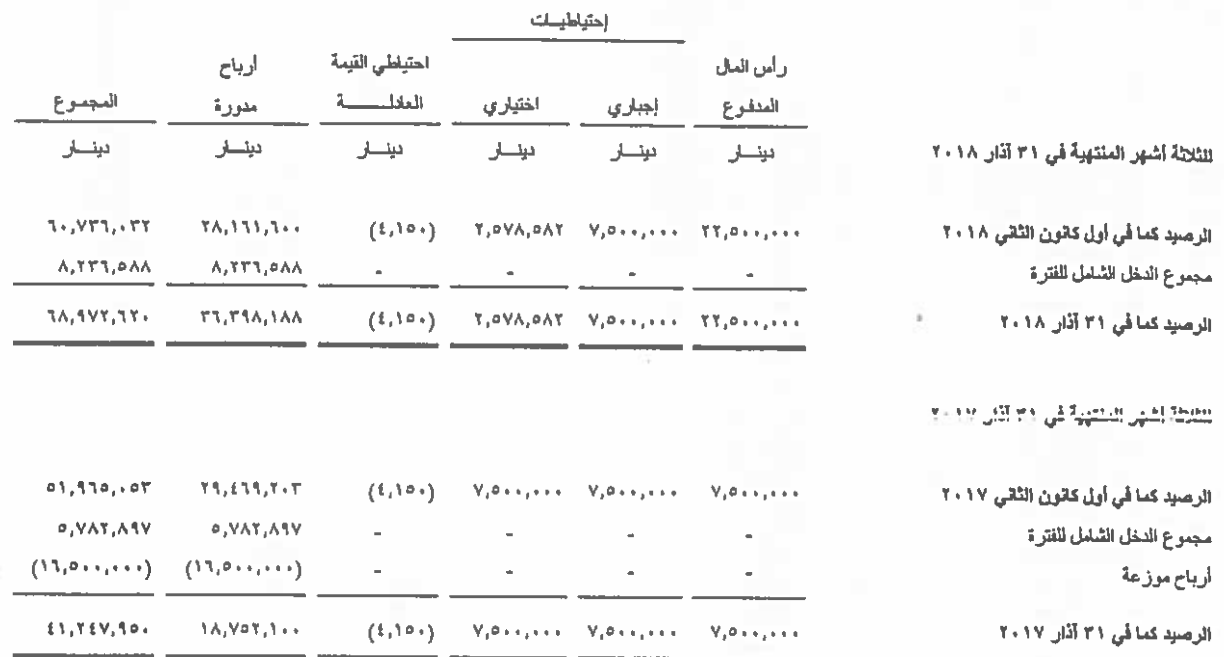

تعتبر الإيضاحات المرفقة من رقم ١ الى رقم ١٦ جزءا من هذه القوائم المالية المرحلية الموحدة وتقرأ معها

شركة الأسواق الحرة الأردنية المساهمة العامة المحدودة -<br>قائمة التدفقات النقدية المرحلية الموحدة للثلاثة أشهر المنتهية في ٣١ آذار ٢٠١٨ (غير مدققة)

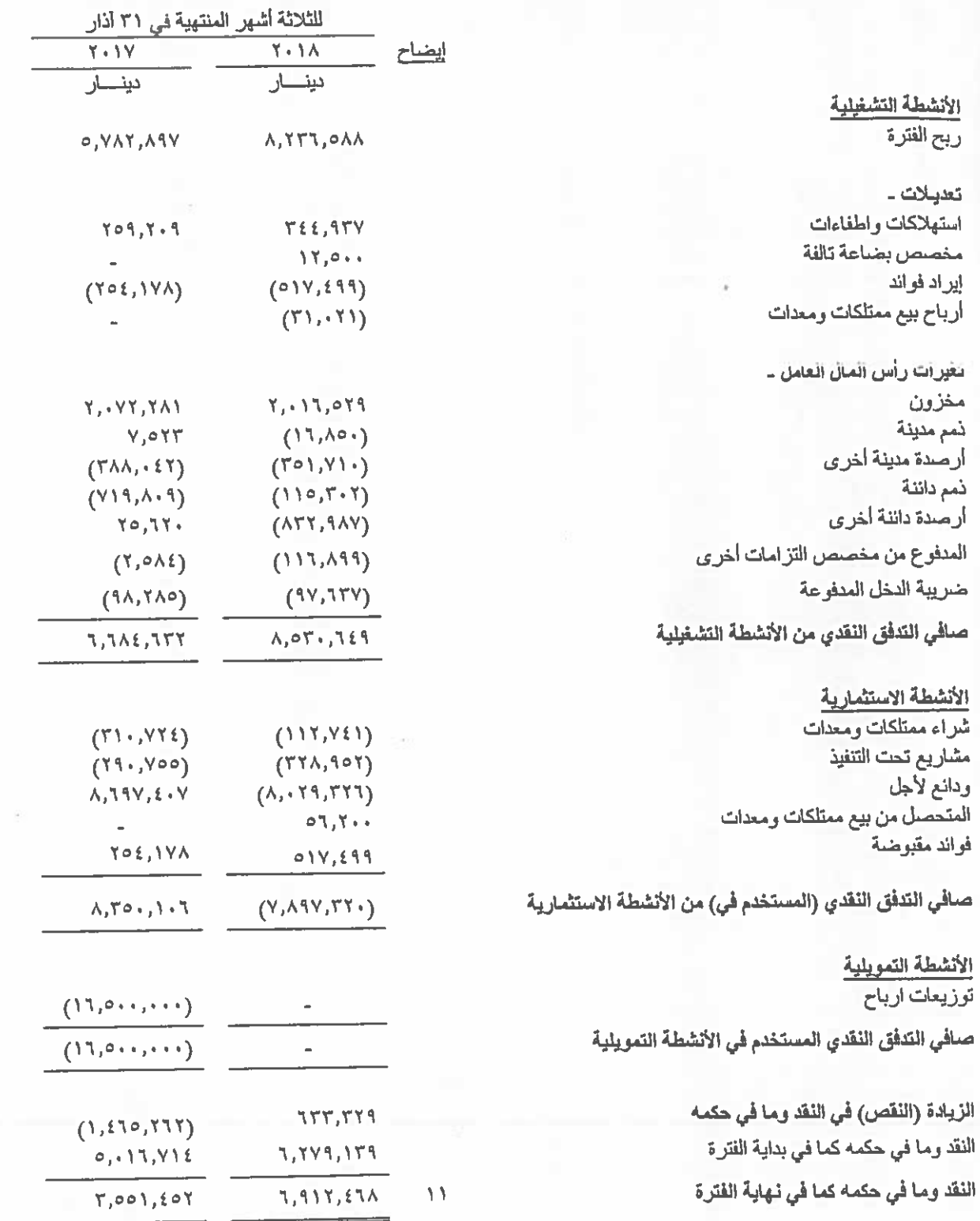

تعتبر الايضاحات المرفقة من رقم ١ الى رقم ١٦ جزءا من هذه القوانم المالية المرحلية الموحدة وتقرأ معها

شركة الأسواق الحرة الأردنية المساهمة العامة المحدودة إيضاحات حول القوائم المالية المرحلية المختصرة الموحدة ٣١ آذار ٢٠١٨ (عُير المدفقة)

 $\frac{1}{\sqrt{1-\frac{1}{2}}}\frac{1}{\sqrt{1-\frac{1}{2}}}\frac{1}{\sqrt{1-\frac{1}{2}}}\frac{1}{\sqrt{1-\frac{1}{2}}}\frac{1}{\sqrt{1-\frac{1}{2}}}\frac{1}{\sqrt{1-\frac{1}{2}}}\frac{1}{\sqrt{1-\frac{1}{2}}}\frac{1}{\sqrt{1-\frac{1}{2}}}\frac{1}{\sqrt{1-\frac{1}{2}}}\frac{1}{\sqrt{1-\frac{1}{2}}}\frac{1}{\sqrt{1-\frac{1}{2}}}\frac{1}{\sqrt{1-\frac{1}{2}}}\frac{1}{\sqrt{1-\frac{1}{2}}}\frac{1}{\sqrt{1-\frac{$ 

تأسست شركة الأسواق الحرة الأردنية كشركة مساهمة عامة محدودة بتاريخ ٢٨ أيلول ١٩٩٦. يبلغ رأسمال الشركة المصرح به والمدفوع ٠٠٠ر٠٠٠و دينار مقسم إلى ٠٠٠ر٠٠٠ر٥ سهم بقيمة اسمية دينار للسهم الواحد. هذا وقد قررت الهيئة العامة بإجتماعها غير العادي المنعقد بتاريخ ١٧ آذار ٢٠١١ زيادة رأسمال الشركة ليصبح ٠٠٠ر ٥٠٠و٧ دينار وذلك عن طريق رسملة جزء من الأرباح المدورة. تمت الموافقة على الزيادة من قبل كل من وزارة الصناعة والتجارة بتاريخ ٢٩ أذار ٢٠١١ وهيئة الأوراق المالية بتاريخ ٤ أيار ٢٠١١.

وقد قررت الهيئة العامة في اجتماعها غير العادي المنعقد بتاريخ ٢١ كانون الاول ٢٠١٧ زيادة رأس مال الشركة ليصبح ٢٢,٥٠٠,٠٠٠ دينار وذلك عن طريق رسملة ٢,٥٠٠,٠٠٠ دينار من الأرباح المدورة و٢,٥٠٠,٠٠٠,٠٠ دينار من الاحتياطي الاختياري، حيث تمت الموافقة على الزيادة من قبل كل من وزارة الصناعة والتجارة بتاريخ ٢٦ كانون الأول ٢٠١٧ وهينة الأوراق المالية بتاريخ ٧ كانون الثاني ٢٠١٨.

من غايات الشركة إنشاء وتأسيس وإقامة وتشغيل واستثمار الأسواق الحرة في المعابر الحدودية البرية والبحرية وأي منطقة تسمح بها السلطات الرسمية.

تم إقرار القرائم المالية من قبل مجلس إدارة الشركة في جلسته المنعقدة بتاريخ ٢٥ نيسان ٢٠١٨.

يتم توحيد القوائم المالية للمجموعة ضمن القوائم المالية الموحدة للمؤسسة العامة للضمان الاجتماعي حيث تمتلك المؤسسة السيطرة على المجموعة.

#### اأمس الإعداد والسياسات المحاسبية  $(1)$

تم إعداد القوائم المالية المرحلية المختصرة الموحدة المرفقة كما في ٣١ آذار ٢٠١٨ وفقا لمعيار المحاسبة الدولي رقم ٣٤ (التقارير المالية المرحلية).

إن الدينار الأردني هو عملة إظهار القوانم المالية والذي يمثل العملة الرئيسية للمجموعة.

تم إعداد القوائم المالية وفقأ لمبدأ الكلفة التاريخية، باستثناء الموجودات المالية بالقيمة العادلة من خلال قانمة الدخل الشامل الأخر والتي تظهر بالقيمة العادلة بتاريخ القوانم المالية

ان القوائم المالية المرحلية المختصرة الموحدة لا تتضمن كافة المعلومات والإيضاحات المطلوبة للقوانم المالية الموحدة السنوية والمعدة وفقا لمعايير التقارير المالية الدولية ويجب أن تقرأ مع التقرير السنوي للمجموعة كما في٢١ كانون الأول ٢٠١٧. كما أن نتائج الأعمال للثلاثة أشهر المنتهية في ٣١ آذار ٢٠١٨ لا تعكس بالضرورة نتائج الأعمال المتوقعة للسنة المالية التي ستنتهي في ٣١ كانون الأول ٢٠١٨.

ش كة الأسواق الحرة الأردنية المساهمة العامة المحدودة ابضاحات حول القوائم المالية المرحلية المختصرة الموحدة ٣١ آذار ٢٠١٨ (غير المدققة)

التغيرات في السياسات المحاسبية

ان السياسات المحاسبية المتبعة في اعداد القوائم المالية المرحلية المختصرة الموحدة متفقة مع تلك التي اتبعت في اعداد القوائم المالية الموحدة للسنة المنتهية في ٣١ كانون الأول ٢٠١٧، باستثناء أن المجموعة قامت بتطبيق التعديلات التالية اعتبار أ من ١ كانون الثاني ٢٠١٨:

معيار النقارير المالية الدولي رقم (٩) الادوات المالية بحل معيار التقارير المالية الدولي رقم ٩ بدلاً من معيار المحاسبة الدولي رقم ٢٩ (الأدوات المالية: الاعتراف والقياس) اعتباراً من ١ كانون الثاني ٢٠١٨ لجميع الجوانب المحاسبية الثلاثة المتعلقة بالأدوات المالية: التصنيف والقياس والتدني في القيمة ومحاسبة التحوط

قامت المجموعة بتطبيق المرحلة الأولى من معيار التقارير المالية الدولي رقم ٩ الصادر عام ٢٠٠٩. وكان التطبيق المبدئي للمرحلة الأولى من المعيار في ١ كانون الثاني ٢٠١١. قامت الشركة بتطبيق المعيار بأثر رجعي وبما يتماشى مع معيار التقارير المالية الدولي رقم ٩ الإدوات المالية، ولم تقر المحموعة يتعديل ارقام المقارنة.

معيار التقارير المالية الدولي رقم ٩ يتطلب من المجموعة تسجيل مخصص خسائر انتمانية متوقعة على جميع أدوات الدين بالكلفة المطفأة

استبدل معيار التقارير المالية الدولي رقم ٩ (الأدوات المالية) نموذج المحسارة الانتمانية المتكبدة وفقا لمعيار المحاسبة الدولي رقع ٢٩ (الأدوات المالية: الاعتراف والقياس). وتضمن نموذجاً شآملاً لألية الاعتراف وتسجيل الخسائر الانتمانية المتوقعة وأطار محاسبة التحوط، ومتطلبات التصنيف والقياس.

التدني في القيمة نتج عن تطبيق معيار التقارير المالية الدولي رقم (٩) (الأدوات المالية) تغيير المعالجة المحاسبية لتدنى قيمة الموجودات المالية للمجموعة من خلال استبدال المعالجة المحاسبية بنموذج الخسائر الانتمانية المتكبدة بنموذج الخسائر الانتمانية المترقعة.

قامت المجموعة بتطبيق الطريقة المبسطة من المعيار لتسجيل الخسائر الانتمانية المتوقعة على جميع أدوات الدين، وحساب الخسائر الانتمانية المتوقعة على كامل عمر أدوات الدين.

لم ينتج أي اثر جو هر ي عن تطبيق معيار التقارير المالية الدولي رقم (٩) على القوائم المالية المرحلية للمجموعة.

معيار التقارير المالية الدولي رقم (١٥) الإيرادات من العقود مع العملاء

يحل معيار التقارير المالية الدولي رقم (١٥) بدلاً من المعيار المحاسبي الدولي رقم (١١) عقود الإنشاءات ومعيار المحاسبة الدولي (١٨) الإيرادات والتفسيرات ذات الصلة وينطبق على جميع إيرادات عقود العملاء، ما لم تكن هذه العقود في نطاق المعايير الأخرى. يحدد المعيار الجديد نموذجًا من خمس خطوات للاعتراف بالإيرادات الناتجة عن العقود مع العملاء. بموجب معيار التقارير المالية الدولي رقم (١٥) يتم الاعتراف بالإيرادات بقيمة تمثل المبلغ الذي تتوقع المنشأة أن تحققه مقابل نقل البضاعة أو تقديم الخدمات إلى العميل.

يتطلب المعيار من الشركات استخدام التقديرات، مع الأخذ بعين الاعتبار جميع الحقانق والظروف ذات الصلة عند تطبيق خطوات الاعتراف بالايراد٬ كما يحدد المعيار المعالجة المحاسبية المتعلقة بالتكاليف الإضافية للحصول على العقد والتكاليف المباشرة المرتبطة بتنفيذ العقد. لم ينتج أي اثر جوهري عن تطبيق معيار التقارير المالية الدولي رقم (١٥) على القوائم المالية المرحلية للمجموعة

شركة الأسواق الحرة الأردنية المساهمة العامة المحدودة إيضاحات حول القوائم المالية المرحلية المختصرة الموحدة ٣١ آذار ٢٠١٨ (عُير المدفَّقة)

تفسير. رقم (٢٢) ــ لجنة تفسيرات معايير. النقارير. المالية الدولية ـــ المعاملات بالعملات الأجنبية والدفعات المقدمة يوضح هذا التفسير أنه عند تحديد سعر الصرف السائد الذي سيستخدم عند الاعتراف الإولى المتعلق بأصل أو مصروف أو دخل (أو جزء منه) أو عند إلغاء الاعتراف بأصل أو التزام غير نقدي متعلق بدفعات مقدمة، فإن تاريخ المعاملة هو التاريخ الذي تقوم فيه المنشأة بالاعتراف الأولي بالأصل أو الالتزام غير النقدي الذي نشأت عنه تلك الدفعات المقدمة. في حالة وجود عدة دفعات مقدمة، فإن المجموعة تحدد تاريخ لكل معاملة دفعات مقدمة.

لم ينتج أي اثر عن تطبيق هذه التعديلات على القوائم المالية الموحدة للمجموعة.

تعديلات على معيار المحاسبة الدولي رقم (٤٠) ـتحويلات الاستثمارات العقارية توضح هذه التعديلات متى يجب على المجموعة تحويل (إعادة تصنيف) العقارات بما فيها العقارات تحت التنفيذ أو التطوير إلى او من بند الاستثمارات العقارية. تنص التعديلات ان التغير في استخدام العقار يحدث عند توفر متطلبات تعريف الاستثمارات العقارية (او في حال لم تعد متطلبات التعريف متوفرة) ويكون هناك دليل على التغير في الاستخدام. إن مجرد التغير في نية الإدارة لاستخدام العقار لا يمثل دليل على التغير في الاستخدام.

لم ينتج أي اثر ٍ عن تطبيق هذه التعديلات على القوائم المالية الموحدة للمجموعة.

تعديلات على معيار التقارير المالية رقم (٢) ستصنيف وقياس معاملات الدفع على أساس الأسهم قام مجلس معايير المحاسبة الدولية بإصدار تعديلات على معيار التقارير المالية رقم (٢)- الدفع على أساس الأسهم- بحيث تشمل هذه التعديلات ثلاثة أمور رئيسية: تأثير شروط الاستحقاق على قياس المعاملة الدفع على أساس الأسهم مقابل النقد، وتصنيف معاملة الدفع على أساس الأسهم مع خيار التسوية مقابل التزامات الضريبة ومحاسبة التعديلات على أحكام وشروط معاملة الدفع على أساس الأسهم التي تغير تصنيفها من معاملة دفع على أساس الأسهم مقابل النقد إلى معاملة دفع على أساس الأسهم مقابل أدوات حقوق الملكية٬ عند تطبيق التعديلات لا يجب على المجموعة تعديل الفترات السابقة، ولكن يسمح بتطبيقها باثر رجعي إذا تم تطبيق جميع التعديلات الثلاثة والأمور الأخرى.

لم ينتج أي اثر عن تطبيق هذه التعديلات على القوائم المالية الموحدة للمجموعة.

تعديلات على معيار المحاسبة الدولي رقم (٢٨) الاستثمار في شركات الحليفة و مشاريع مشتركة ـــ قياس الاستثمارات بالقيمة العادلة من خلال الأرباح والخسائر

توضح هذه التعديلات انه اذا كانت المنشأة مشروع او شركة يمكن لها عند الاعتراف المبدئي بالاستثمار قياس الاستثمار في شركة حليفة او مشروع مشترك بالقيمة العادلة من خلال الأرباح و الخسائر ٍ إذا كانت المنشأة ليست منشأة استثمارية ولمها حصنة في شركة حليفة او مشروع مشترك والتي بدورها هي منشأة استثمارية يمكن للمنشأة عند تطبيق طريقة حقوق الملكية إبقاء القيمة العادلة المطبقة من قبل المجموعة الحليفة او المشروع المشترك (التي بدورها هي منشأة استثمارية) على الحصـة في الاستثمار في المجموعة الحليفة او المشروع المشترك للمجموعة التابعة يبتم الاختيار لكل استثمار في شركة حليفة او مشر وع مشترك كل على حدى في "اخر تاريخ عند :أ .الاعتراف المبدئي بالاستثمار في شركة حليفة او مشروع مشترك .ب . المعبموعة الحليفة او المشروع المشترك يصبح منشأة استثمارية بت .المجموعة الحليفة او المشروع المشترك للمنشأة الاستثمارية يصبح المجموعة الأم.

لَم يَنْتَجِ أي اثْرٍ عن تطبيق هذه التعديلات على القوائم المالية الموحدة للمجموعة.

ش كة الأسواق الحرة الأردنية المساهمة العامة المحدودة إيضاحات حول القوالم المالية المرحلية المختصرة الموحدة ٣١ آذار ٢٠١٨ (غير المدققة)

#### أسس توحيد القوائم المالية  $\Box$   $(\mathfrak{r})$

تتضمن القوائم المالية المرحلية المختصرة الموحدة القوانم المالية لشركة الأسواق الحرة الأردنية المساهمة العامة المحدودة وشركاتها التابعة التالية (ويشار اليهم معاً بالمجموعة) كما في ٣١ آذار ٢٠١٨.

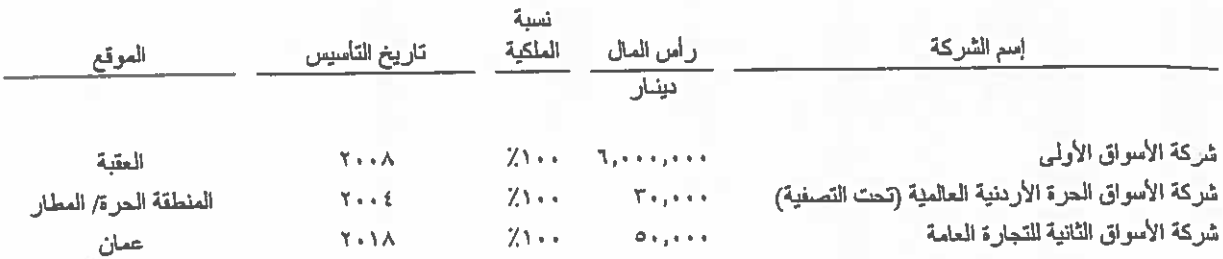

# (٤) أرباح موزعة على المساهمين

وافقت الهيئة العامة للمساهمين في اجتماعها العادي المنعقد بتاريخ ١٢ نيسان ٢٠١٨ على توزيع مبلغ ١٨,٠٠٠,٠٠٠ دينار كارباح إلى المساهمين بنسبة ٨٠٪ من رأس المال المدفوع عن سنة ٢٠١٧.

#### ممتلكات ومعدات  $(0)$

قامت المجموعة خلال فترة الثلاثة أشهر المنتهية في ٢١ آذار ٢٠١٨ بشراء ممتلكات ومعدات بكلفة ١١٢,٧٤١ دينار (٣١ آذار ٢٠١٧: ٢٢٤، ٣٦٠ دينار). بالإضافة الى ذلك قامت المجموعة خلال فترة الثلاثة أشهر المنتهية في ٣١ آذار ٢٠١٨ برسملة ممتلكات ومعدات بكلفة "٣٠٦,٨٣٢ دينار (٣١ آذار ٢٠١٧: ٢٠٦,٩١٩ دينار) من المشاريع تحت التنفيذ كما يلي:

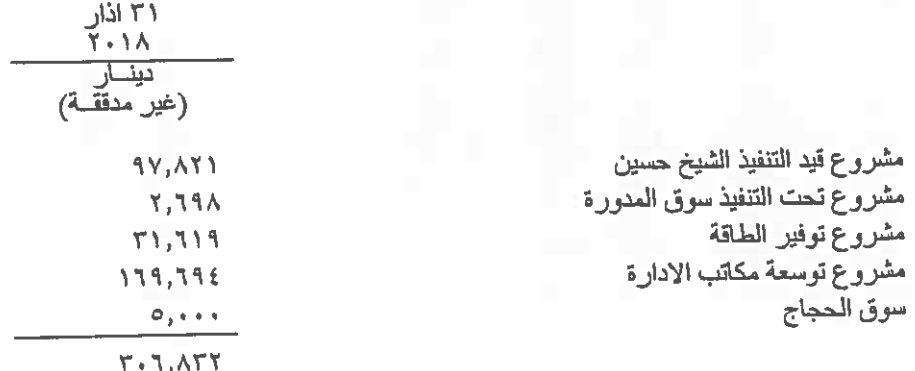

شركة الأسواق الحرة الأردنية المساهمة العامة المحدودة ايضاحات حول القوانم المالية المرحلية المختصرة الموحدة ٢٠١٨ [ذار ٢٠١٨ (غير المدققة)

#### موجودات غير ملموسة  $(7)$

بمثل هذا البند مجموع المبالغ التي قامت الشركة بدفعها للخزينة العامة مقابل منحها حق الحصرية في إقامة الأسواق الحرة في المعابر البرية والموانئ البحرية لمدة ١٠ سنوات اعتبارا من ٢٠ أب ٢٠٠١ على أن تلتزم الشركة بدفع ٨٪ من إجمالي مبيعاتها كبدل خدمات للخزينة العامة٬ هذا وقد قامت الشركة خلال العام ٢٠٠٩ بتمديد اتفاقية حق الحصر ية لمدة عشر سنوات إضَّافية اعتبارا من تاريخ ٣١ أب ٢٠١١ ولغاية ٣٠ أب ٢٠٢١ وذلك مقابل دفع مبلغ ٤ مليون دينار والالتزام بدفع ما نسبته ٩٪ كبدل خدمات من إجمالي المبيعات الشهرية لمؤسسة المناطق الحرة عند سريان فترة تمديد الاتفاقية باستثناء مبيعات سوق المنطقة الاقتصادية الخاصة، والتي تخضع لقانون منطقة العقبة الاقتصادية الخاصة، تم تسديد مبلغ ٢ مليون دينار خلال شهر نيسان ٢٠٠٩ وتسديد مبلغ ٢ مليون خلال شهر شباط ٢٠١٠ وذلك تماشيا مع شروط الاتفاقية. آبتداءًا من أول كانون الثاني ٢٠١٨ تلتزم الشركة بدفع ما نسبته ٢٠١٠٪ كبدل خدمات من إجمالي المبيعات الشهرية لموسسة المناطق الحريق

### (٧) أرصدة مدينة أخرى

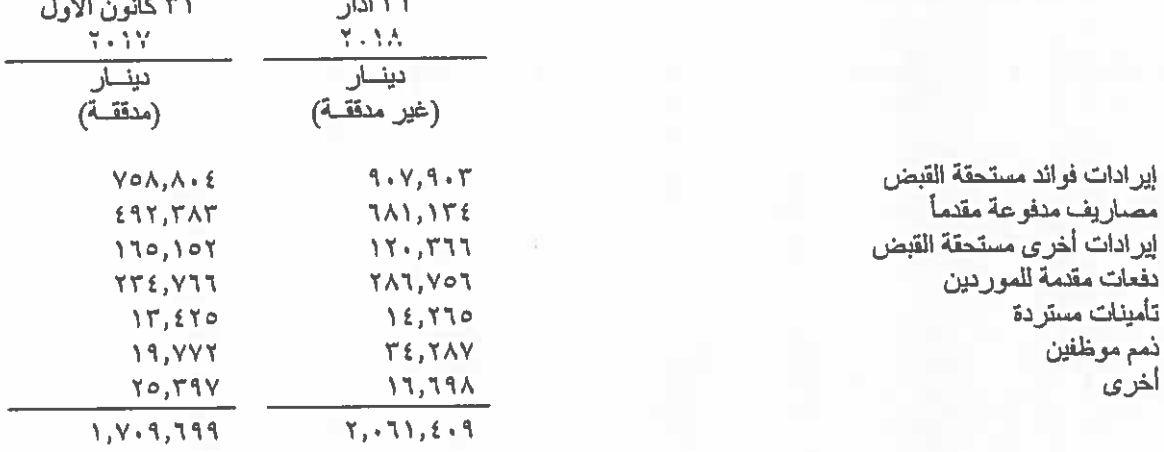

أرصدة دانئة أخرى  $(\wedge)$ 

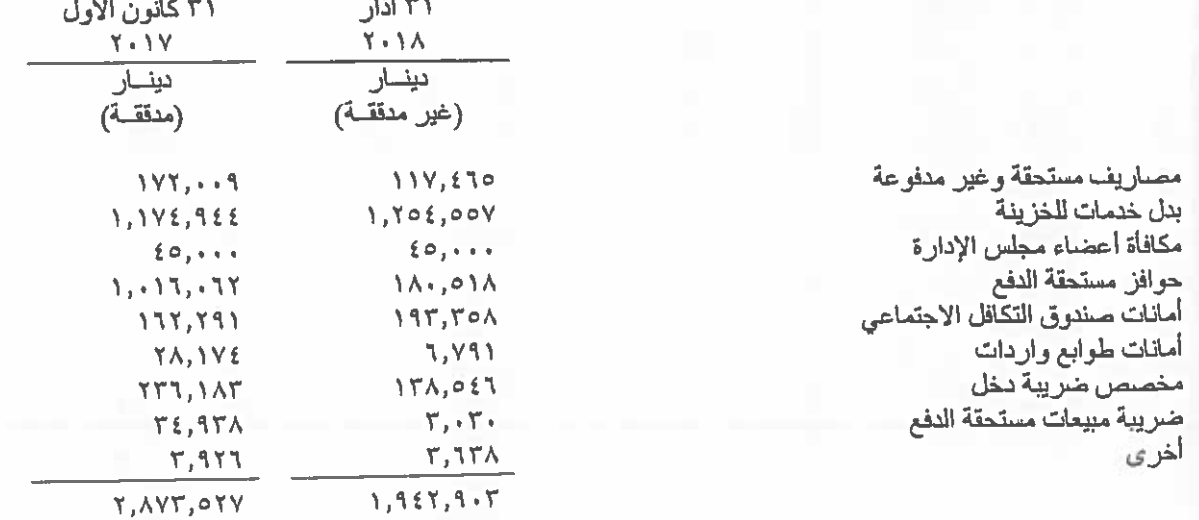

شركة الأسواق الحرة الأردنية المساهمة العامة المحدودة إيضاحات حول القوائم المالية المرحلية المختصرة الموحدة ٣١ آذار ٢٠١٨ (غير المدفقة)

#### ضريبة الدخل \_ غير مدفقة  $(3)$

استناداً لقرار مجلس الوزراء في اجتماعهم المنعقد بتاريخ ١٠ نيسان ٢٠١٧ فقد تم تجديد اعفاء الشركة من الضريبة العامة على المبيعات وضريبة الدخل على السلع والخدمات التي يتم بيعها ضمن النشاط الرئيسي للمجموعة.

قامت دائرة ضريبة الدخل بتسوية وقبول ضريبة الدخل للمجموعة عن الاعوام ٢٠٠٤ الى ٢٠١٤.

بخصوص الأعوام ٢٠٠٨ و٢٠٠٩ بلغت الضريبة المعترض عليها بقيمة ٤٦٥٫٢٤٣ دينار عن حيث قامت دائرة ضريبة الدخل والمبيعات بإخضاع فوائد وإيراداتها الأخرى لضريبة الدخل. هذا وتم الاعتراض على ضريبة الدخل وتم رفض الاعتراض من دائرة ضريبة الدخل وعليه قامت المجموعة برفع دعوى ضد الدائرة لدى محكمة البداية الضريبية حيث قررت المحكمة الغاء القرار ومنع المطالبة، وقد أقدمت دائرة ضريبة الدخل على استنناف الحكم ولم يصدر قرار نهائي من قبل محكمة الاستئناف الضريبية

قامت دائرة ضريبة الدخل بتدقيق إقرار ضريبة الدخل لعام ٢٠١٥ ولم يصدر القرار النهائي بشأنها، ولم تقم دائرة ضر يبة الدخل بتنتيق الإثرار الضريبي الخاص للأعوام ٢٠١٦ و٢٠١٧ لغاية تاريخ اعداد هذه القوائم المالية المرحلية المختصرة الموحدة.

قامت المجموعة بالتسجيل في ضريبة المبيعات بأثر رجعي اعتبارا من ١ كانون الثاني ٢٠١٤ وهي ملتزمة بتقديم الاقرارات الضريبية ضمن المدد القانونية.

### (١٠) حصة السهم من ربح الفترة \_ غير مدفقة

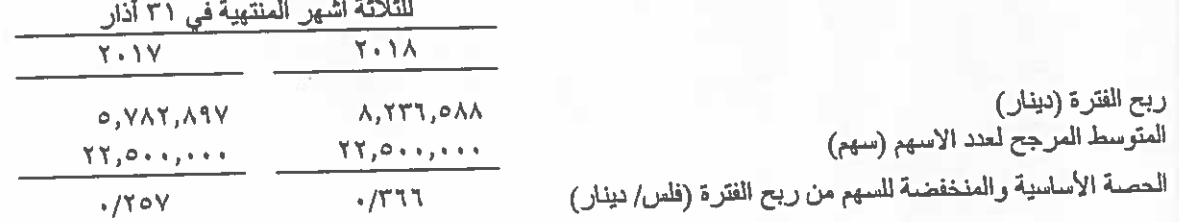

إن الحصية المخفضية من ربح الفترة مساوية للحصية الأساسية من ربح الفترة.

#### النقد وما في حكمه في نهاية الفترة  $(1)$

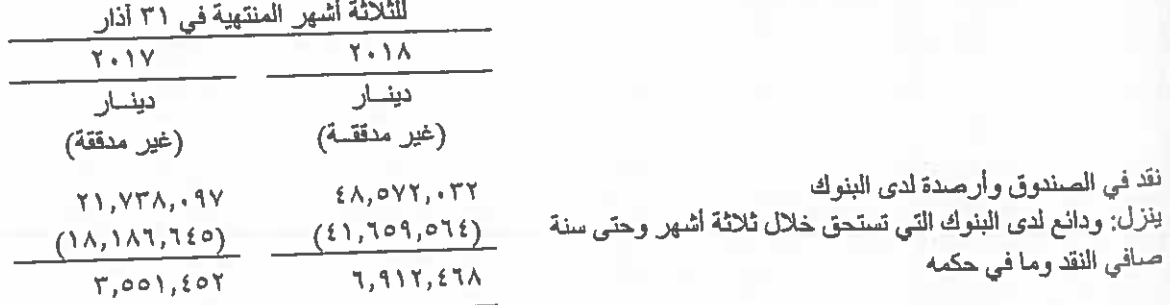

تستحق الودائع خلال فترة تتراوح من شهر الى سنة ويتراوح معدل الفائدة من ٢٠٪ الى ٦٪ للفترة المنتهية في ٢١ آذار ٢٠١٨ (٣١ آذار ٢٠١٧: من ٢,٧٥٪ الى ٢,٤٪).

شركة الأسواق الحرة الأردنية المساهمة العامة المحدودة إيضاحات حول القوانم المالية المرحلية المختصرة الموحدة ٣١ آذار ٢٠١٨ (غير المدققة)

# (١٢) القضايا المقامة على المجموعة - غير مدفقة

هنالك قضايا عمالية مقامة ضد المجموعة بمبلغ ٧٠,٥٨١ دينار، هذا وبرأي إدارة المجموعة والمستشار القانوني ان المخصصات المأخوذة كافية لقاء الالتزامات المتوقعة جراء هذه القضايا.

هنالك قضايا جمركية مقامة على المجموعة بمبلغ ٩٧,٢٦٩ دينار وبرأي إدارة المجموعة والمستشار القانوني فإنه لن يترتب على إدارة المجموعة إي التزامات كون موقف المجموعة جيد.

# (١٣) معلومات فطاعات الأعمال - غير مدفقة

يلخص الجدول التالي معلومات قطاعات الأعمال حسب المناطق الجغرافية لمبيعات المجموعة.

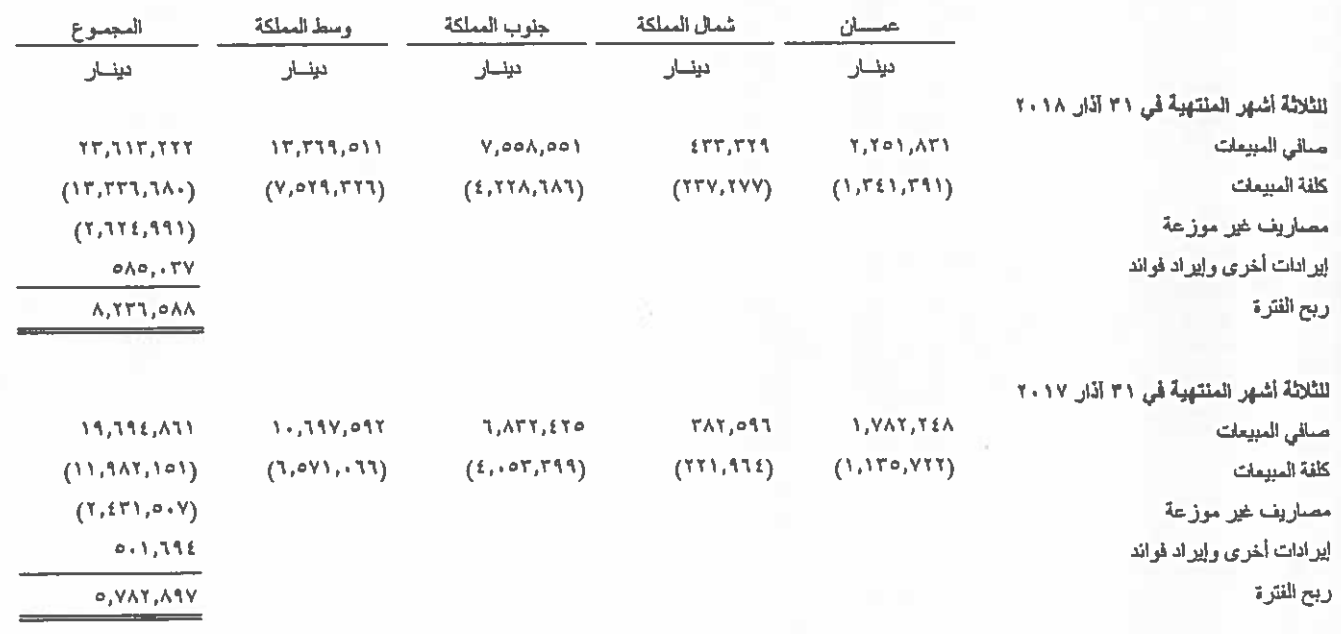

شركة الأسواق الحرة الأردنية المساهمة العامة المحدودة إيضاحات حول القوائم المالية المرحلية المختصرة الموحدة ٣١ آذار ٢٠١٨ (غير المدققة)

# (١٤) معاملات مع جهات ذات علاقة

تمثل الجهات ذات العلاقة الإدارة التنفيذية العليا للمجموعة وأعضاء مجلس الإدارة والمساهمين الرئيسين٬ يتم اعتماد سياسة الأسعار والشروط المتعلقة بهذه المعاملات من قبل إدارة المجموعة.

فيما يلي ملخص الأرصدة مع جهات ذات علاقة الظاهر ة في قائمة المركز المالي كما يلي:

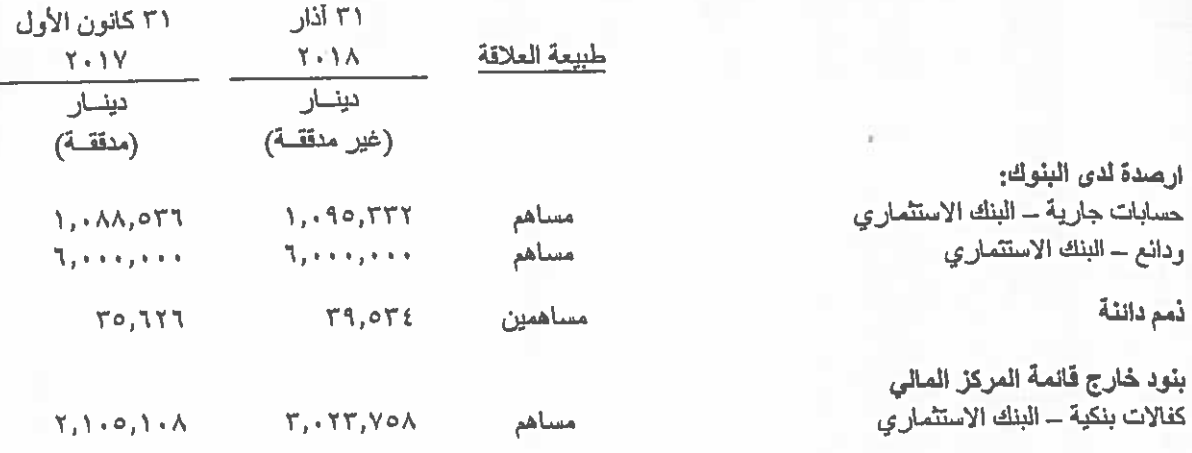

المعاملات مع الجهات ذات العلاقة التي تتضمنها قائمة الدخل الشامل المرحلية الموحدة هي كما يلي:

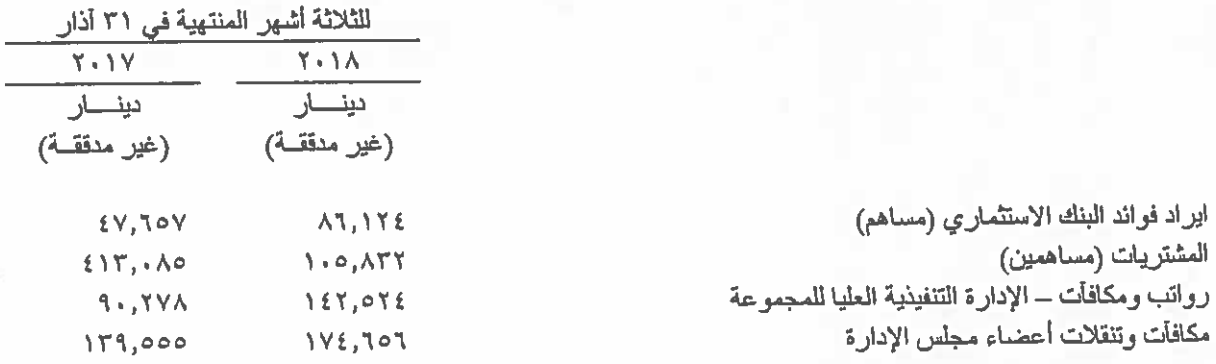

#### (١٥) التزامات محتملة

على المجموعة بتاريخ القوائم المالية التزامات محتمل ان تطرأ تتمثل في:

كفالات بنكية بمبلغ ٣,٠٢٣,٧٥٨ دينار (٣١ كانون الأول ٢٠١٧: ٢.١٠٨. ٢.١٠٥ دينار). بلغت تأميناتها النقدية صغر دینار فی ۳۱ آذار ۲۰۱۸ و ۳۱ کانون الأول ۲۰۱۷.

#### (١٦) الاحتياطيات القانونية

لم تقم المجموعة باقتطاع الإحتياطيات القانونية واحتساب الرسوم الاخرى حسب أحكام قانون الشركات حيث ان الاحتياطيات القانونية بلغت حد راس المال المدفوع. **JORDANIAN DUTY FREE SHOPS** PUBLIC SHAREHOLDING COMPANY <u>INTERIM CONDENSED CONSOLIDATED FINANCIAL</u><br>STATEMENTS (UNAUDITED) **31 MARCH 2018** 

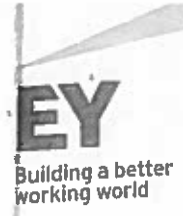

Ernst & Young Jordan P.O.Box 1140 Amman 11118 Jordan Tel: 00 962 6580 0777/00 962 6552 6111 Fax: 00 962 6553 8300 www.ey.com/me

## **INDEPENDENT AUDITORS' REPORT** TO THE BOARD OF DIRECTORS OF JORDAN DUTY FREE SHOPS PUBLIC SHAREHOLDING COMPANY **AMMAN - JORDAN**

We have reviewed the accompanying interim condensed consolidated financial statements of Jordan Duty Free Shops (a public shareholding company) and its subsidiaries (referred to them as the Group) comprising the interim consolidated statement of financial position as at 31 March 2018 and the related interim consolidated income statement, interim consolidated statement of changes in equity, and interim consolidated statement of cash flows for the three-months period then ended and explanatory information. The Board of Directors is responsible for the preparation and presentation of these interim condensed consolidated financial statements in accordance with International Accounting Standard 34, Interim Financial Reporting ("IAS 34"). Our responsibility is to express a conclusion on these interim condensed consolidated financial statements based on our review.

#### **Scope of Review**

We conducted our review in accordance with the International Standard on Review Engagements 2410, "Review of Interim Financial Information Performed by the Independent Auditor of the Entity". A review of interim financial information consists of making inquiries, primarily of persons responsible for financial and accounting matters, and applying analytical and other review procedures. A review is substantially less in scope than an audit conducted in accordance with International Standards on Auditing and consequently does not enable us to obtain assurance that we would become aware of all significant matters that might be identified in an audit. Accordingly, we do not express an audit opinion.

### **Conclusion**

Based on our review, nothing has come to our attention that causes us to believe that the accompanying interim condensed consolidated financial statements are not prepared, in all material respects, in accordance with IAS 34.

Amman - Jordan 25 April 2018

Ernot + young

# **JORDANIAN DUTY FREE SHOPS PUBLIC SHAREHOLDING COMPANY INTERIM CONSOLIDATED STATEMENT OF FINANCIAL POSITION AT 31 MARCH 2018**

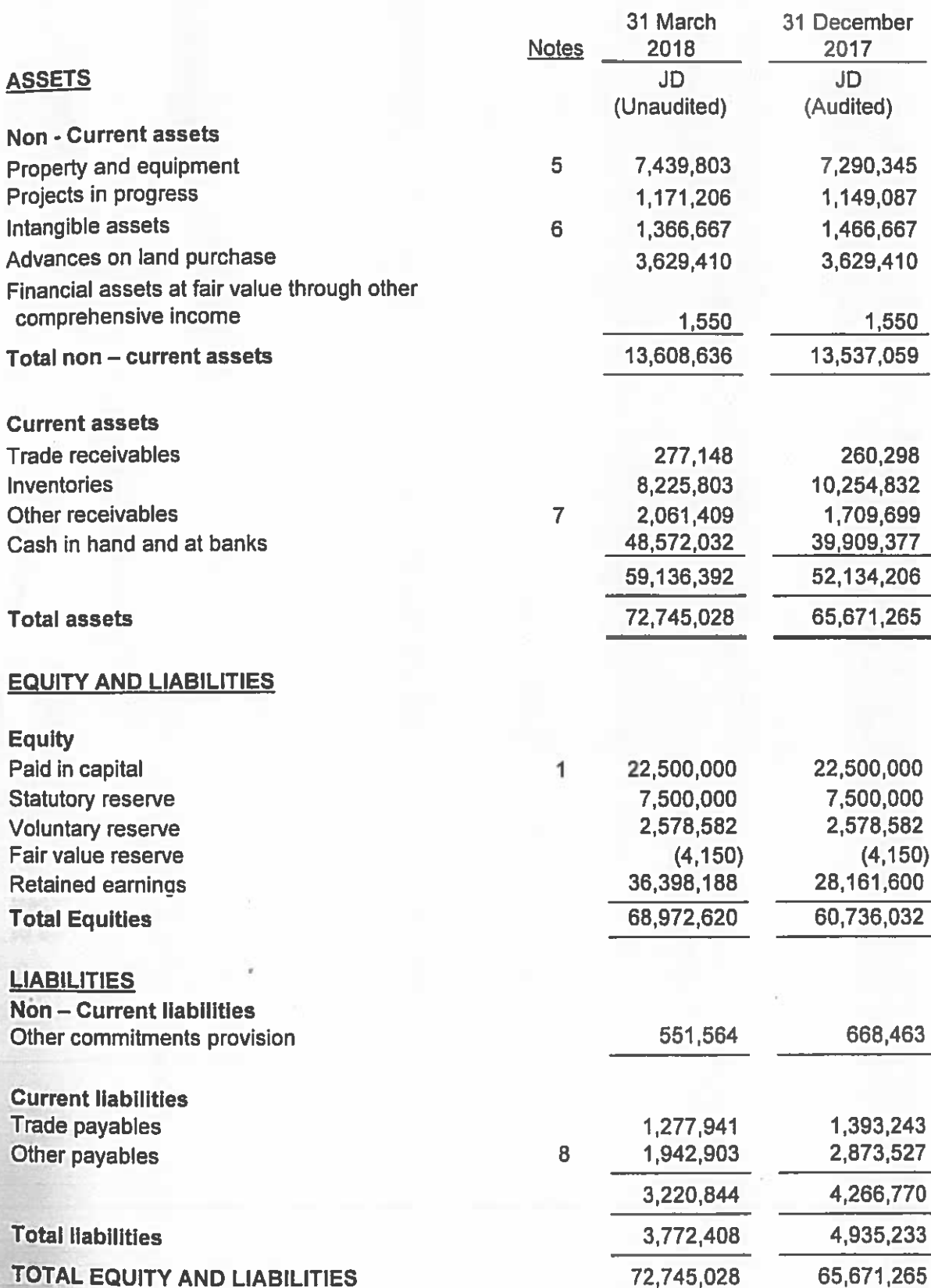

The attached notes 1 to 16 form part of these interim condensed consolidated financial **statements** 

# **JORDANIAN DUTY FREE SHOPS PUBLIC SHAREHOLDING COMPANY INTERIM CONSOLIDATED STATEMENT OF COMPREHENSIVE INCOME** FOR THE THREE MONTHS ENDED 31 MARCH 2018 (UNAUDITED)

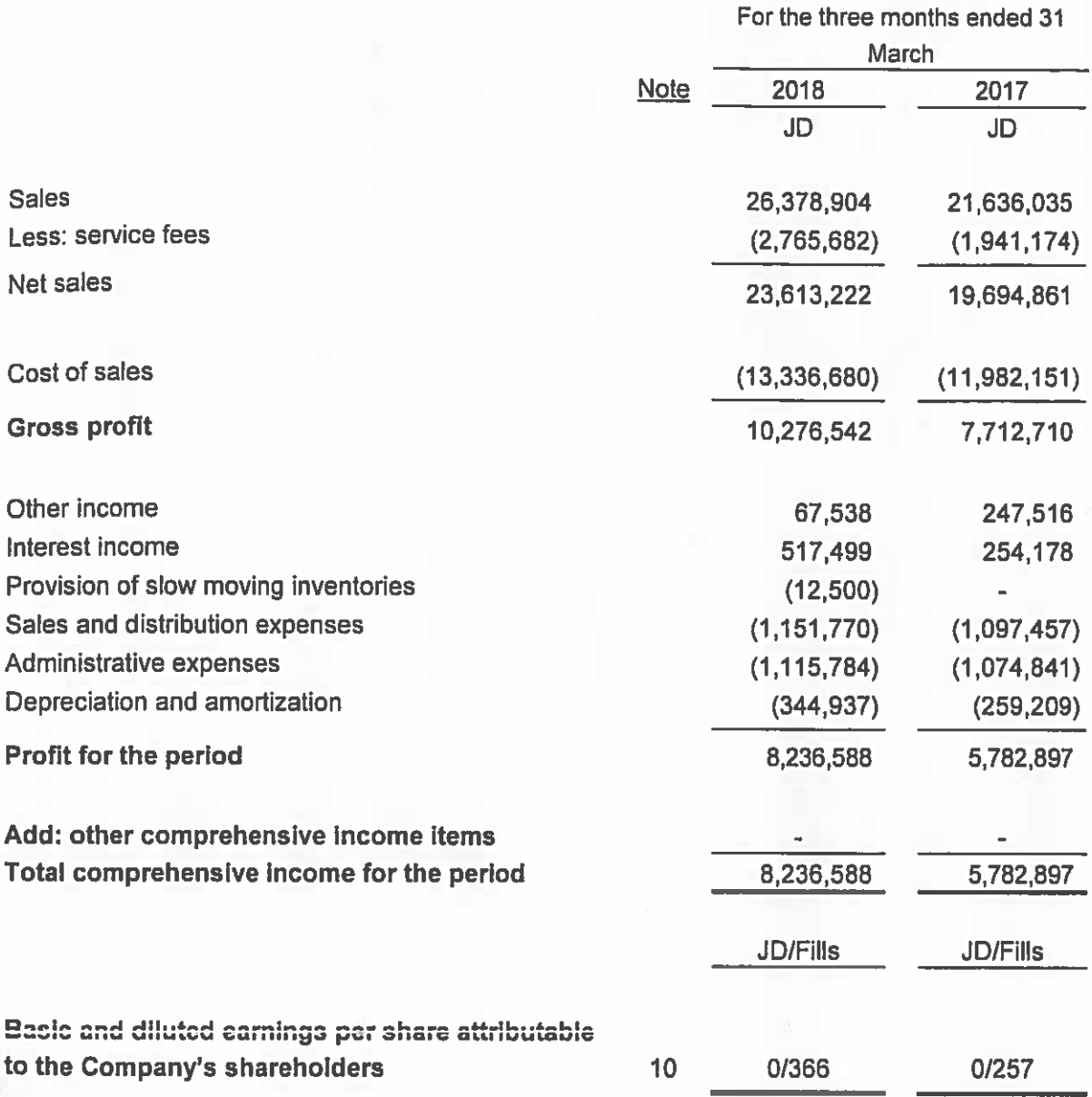

The attached notes 1 to 16 form part of these interim condensed consolidated financial statements

PUBLIC SHAREHOLDING COMPANY **JORDANIAN DUTY FREE SHOPS** 

INTERIM CONSOLIDATED STATEMENT OF CHANGES IN EQUITY

FOR THE THREE MONTHS ENDED 31 IMARCH 2018 (UNAUDITED)

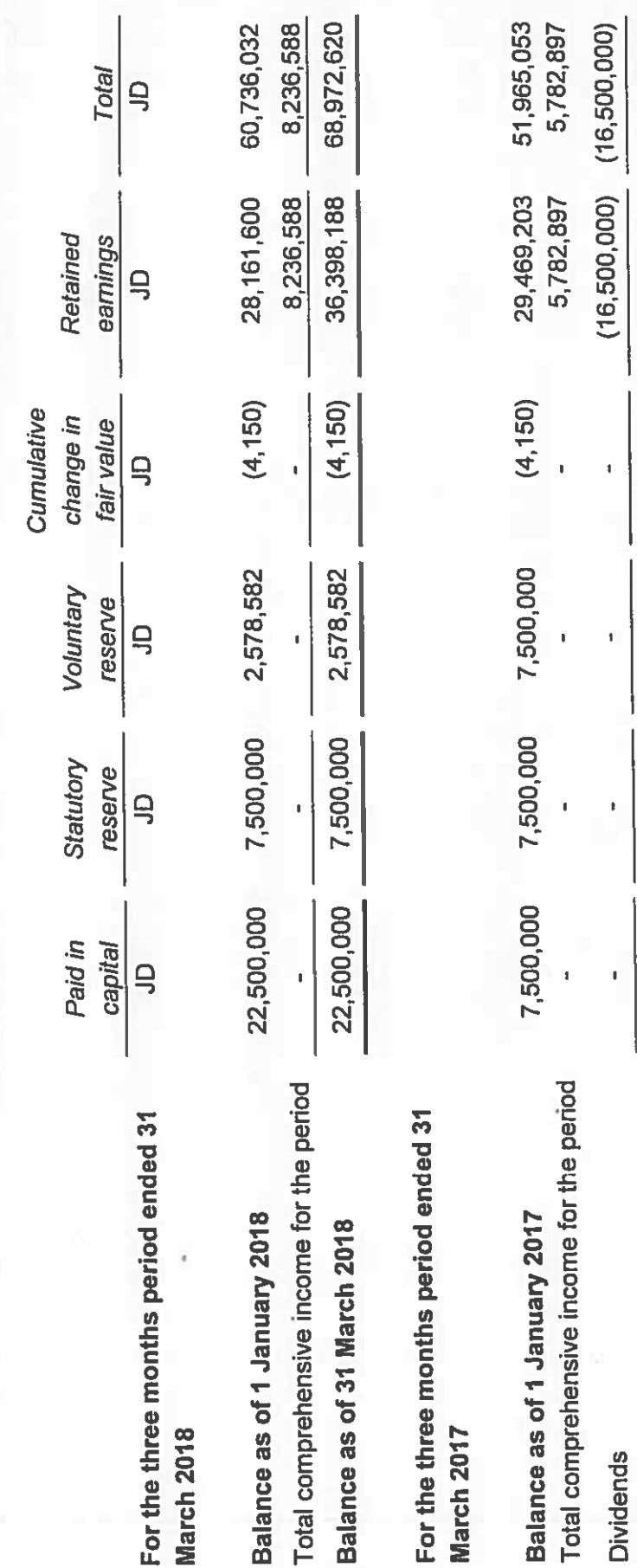

41,247,950

18,752,100

 $(4, 150)$ 

7,500,000

7,500,000

7,500,000

Balance as of 31 March 2017

The attached notes 1 to 16 form part of these interim condensed consolidated financial statements

# **JORDANIAN DUTY FREE SHOPS PUBLIC SHAREHOLDING COMPANY** INTERIM CONSOLIDATED STATEMENT OF CASH FLOWS FOR THE THREE MONTHS ENDED 31 MARCH 2018 (UNAUDITED)

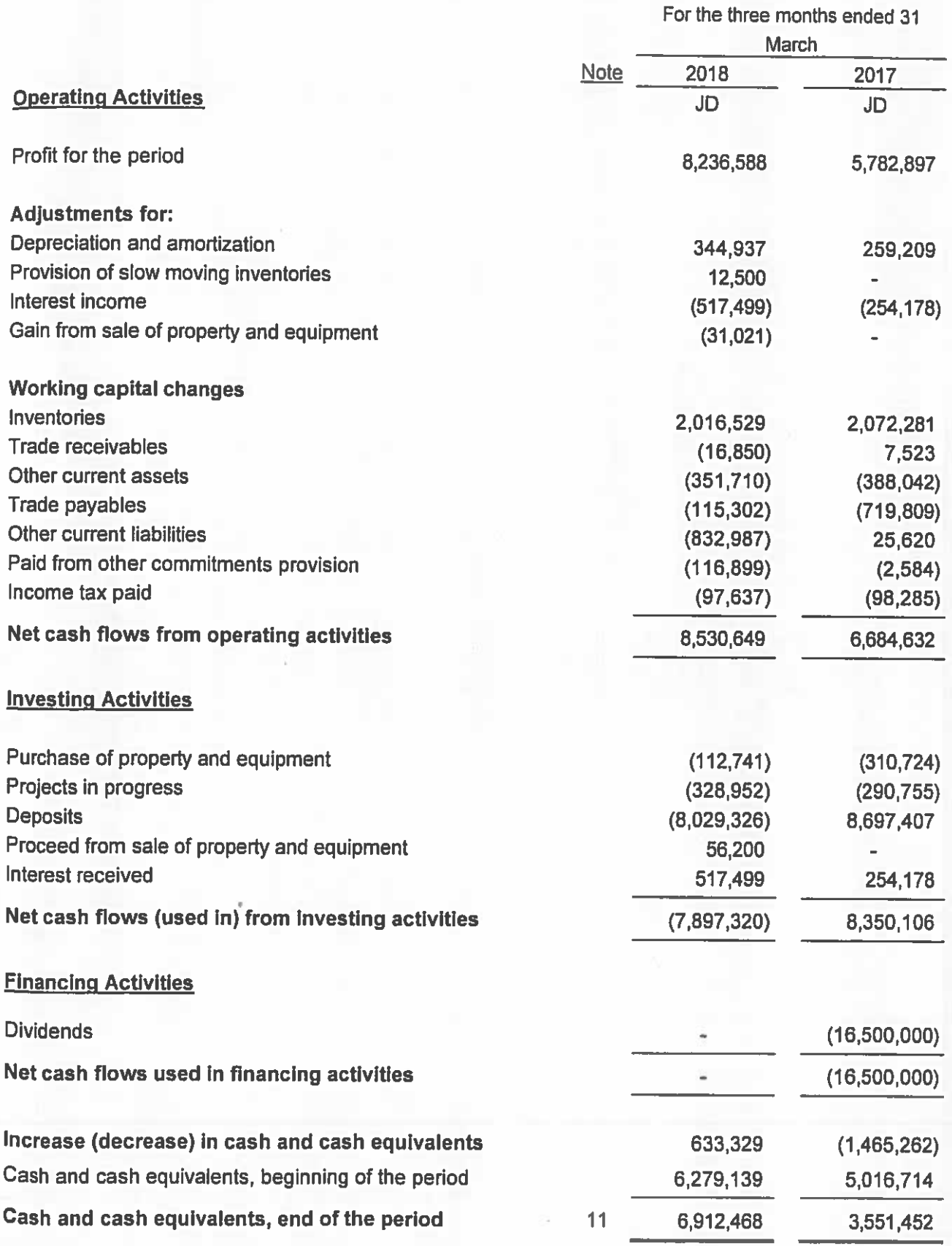

The attached notes 1 to 16 form part of these interim condensed consolidated financial **statements** 

# **JORDANIAN DUTY FREE SHOPS PUBLIC SHAREHOLDING COMPANY** NOTES TO THE INTERIM CONDENSED CONSOLIDATED FINANCIAL STATEMENTS **31 MARCH 2018**

#### 1 GENERAL

Jordanian Duty Free Shops PLC was established as a Public Shareholding Company on 28 September 1996 with an authorized and paid capital of JD 5,000,000, divided into 5,000,000 shares with a par value of JD 1 per share. The General Assembly approved in its extraordinary meeting held on 17 March 2011 to increase its capital to become JD 7,500,000 by capitalizing part of the retained earnings. The Ministry of Industry and Trade approved the share capital increase on 29 March 2011 and by Jordan Securities Commission on 4 May 2011.

The general assembly approved in its extraordinary meeting held on 21 December 2017 to increase its capital to become JD 22,500,000 by capitalizing JD 7,500,000 part of the voluntary reserve and capitalizing JD 7,500,000 part of retained earnings. The Ministry of Industry and Trade approved the share capital increase on 26 December 2017 and by Jordan Securities Commission on 7 January 2018.

The Company's main business activities are to establish, operate, manage and invest in duty-free shops on border crossings and any other location allowed by official authorities.

The Company's Board of Directors have approved the interim condensed consolidated financial statements on 25 April 2018.

The Group's financial statements are consolidated as part of the consolidated financial statements of Social Security Corporation as the corporation has the control over the Group.

#### **BASIS OF PREPARATION**  $\mathbf{2}$

The interim condensed consolidated financial statements have been prepared in accordance with International Accounting Standards (34) (Interim Financial Reporting).

The interim condensed consolidated financial statements are prepared under the historical cost convention except for financial assets at fair value through other comprehensive income, which are presented at fair value as of the date of the consolidated financial statements.

The interim condensed consolidated financial statements have been presented in Jordanian Dinar, which is the functional currency of the Group.

The interim consolidated condensed financial statements do not contain all information and disclosures required for full-consolidated financial statements prepared in accordance with International Financial Reporting Standards, and should be read in conjunction with the Group annual consolidated financial statements as of 31 December 2017. In addition, results for the three months period ended 31 March 2018 do not necessarily indicate the expected results for the financial year ending 31 December 2018.

## **CHANGES IN ACCOUNTING POLICIES**

The accounting policies adopted in the preparation of the interim condensed consolidated financial statements are consistent with those followed in the preparation of the Group's annual consolidated financial statements for the year ended 31 December 2017, except for the adoption of new standards effective as of 1 January 2018:

# **IFRS 9 Financial Instruments**

IFRS 9 Financial Instruments replaces IAS 39 Financial Instruments: Recognition and Measurement for annual periods beginning on or after 1 January 2018, bringing together all three aspects of the accounting for financial instruments: classification and measurement; impairment; and hedge accounting.

The Group had previously implemented the first phase of IFRS 9 as issued during 2009. The date of initial implementation of the first phase of IFRS 9 was 1 January 2011. The standard has been applied retrospectively and, in line with IFRS 9, comparative amounts have not been restated.

The standard eliminates the use of the IAS 39 incurred loss impairment model approach, uses the revised hedge accounting framework, and the revised guidance on the classification and measurement requirements.

### **Impairment**

The adoption of IFRS 9 has fundamentally changed the Group's accounting for impairment losses for financial assets by replacing IAS 39's incurred loss approach with a forward-looking expected credit loss (ECL) approach.

IFRS 9 requires the Group to record an allowance for ECLs for all debt instruments measured at amortization cost.

For all debt instruments, the Group has applied the standard's simplified approach and has calculated ECLs based on lifetime expected credit losses.

There was no material impact on the interim condensed consolidated financial statements from the adoption of IFRS 9.

# IFRS 15 Revenue from Contracts with Customers

IFRS 15 supersedes IAS 11 Construction Contracts, IAS 18 Revenue and related Interpretations and it applies to all revenue arising from contracts with customers, unless those contracts are in the scope of other standards. The new standard establishes a five-step model to account for revenue arising from contracts with customers. Under IFRS 15, revenue is recognized at an amount that reflects the consideration to which an entity expects to be entitled in exchange for transferring goods or services to a customer.

The standard requires entities to exercise judgement, taking into consideration all of the relevant facts and circumstances when applying each step of the model to contracts with their customers. The standard also specifies the accounting for the incremental costs of obtaining a contract and the costs directly related to fulfilling a contract.

There was no material impact on the interim condensed consolidated financial statements from the adoption of IFRS 15.

 $-2-$ 

## **JORDANIAN DUTY FREE SHOPS** PUBLIC SHAREHOLDING COMPANY NOTES TO THE INTERIM CONDENSED CONSOLIDATED FINANCIAL STATEMENTS 31 MARCH 2018

### **IFRIC Interpretation 22 Foreign Currency Transactions and Advance Considerations**

The Interpretation clarifies that, in determining the spot exchange rate to use on initial recognition of the related asset, expense or income (or part of it) on the derecognition of a non-monetary asset or non-monetary liability relating to advance consideration, the date of the transaction is the date on which an entity initially recognizes the non-monetary asset or non-monetary liability arising from the advance consideration. If there are multiple payments or receipts in advance, then the entity must determine a date of the transactions for each payment or receipt of advance consideration.

This Interpretation does not have any impact on the interim condensed consolidated financial statements.

#### **Amendments to IAS 40 Transfers of Investment Property**

The amendments clarify when an entity should transfer property, including property under construction or development into, or out of investment property. The amendments state that a change in use occurs when the property meets, or ceases to meet, the definition of investment property and there is evidence of the change in use. A mere change in management's intentions for the use of a property does not provide evidence of a change in use.

These amendments do not have any impact on the interim condensed consolidated financial statements.

### Amendments to IFRS 2 Classification and Measurement of Share-based Payment **Transactions**

The IASB issued amendments to IFRS 2 Share-based Payment that address three main areas: the effects of vesting conditions on the measurement of a cash-settled share-based payment transaction; the classification of a share-based payment transaction with net settlement features for withholding tax obligations: and accounting where a modification to the terms and conditions of a share-based payment transaction changes its classification from cash settled to equity settled. On adoption, entities are required to apply the amendments without restating prior periods, but retrospective application is permitted if elected for all three amendments and other criteria are met. These amendments do not have any impact on the interim condensed consolidated financial statements.

### Amendments to IAS 28 Investments in Associates and Joint Ventures - Clarification that measuring investees at fair value through profit or loss is an investment-by-investment choice

The amendments clarify that an entity that is a venture capital organization, or other qualifying entity, may elect, at initial recognition on an investment-by-investment basis, to measure its investments in associates and joint ventures at fair value through profit or loss. If an entity, that is not itself an investment entity, has an interest in an associate or joint venture that is an investment entity, the entity may, when applying the equity method, elect to retain the fair value measurement applied by that investment entity associate or joint venture to the investment entity associate's or joint venture's interests in subsidiaries. This election is made separately for each investment entity associate or joint venture, at the later of the date on which: (a) the investment entity associate or joint venture is initially recognized; (b) the associate or joint venture becomes an investment entity; and (c) the investment entity associate or joint venture first becomes a parent.

These amendments do not have any impact on the interim condensed consolidated financial **statements** 

# **JORDANIAN DUTY FREE SHOPS**

**PUBLIC SHAREHOLDING COMPANY** 

# NOTES TO THE INTERIM CONDENSED CONSOLIDATED FINANCIAL STATEMENTS

## 31 MARCH 2018

#### **BASIS OF CONSOLIDATION OF FINANCIAL STATEMENTS**  $\overline{3}$

The interim condensed consolidated financial statements comprise the financial statements of the Company and its subsidiaries as follows (referred to them collectively as the Group) as of 31 March 2018.

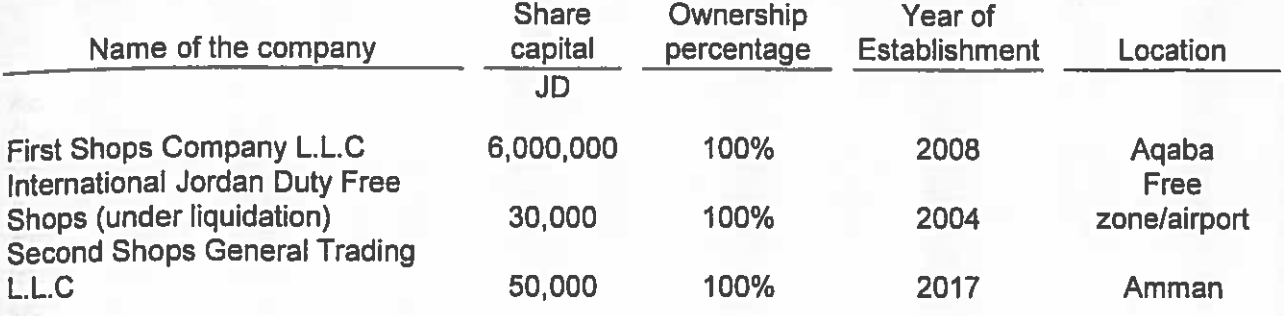

### **DIVIDENDS**

The General Assembly approved in its ordinary meeting held on 12 April 2018, the distribution of cash dividends amounted to JD 18,000,000 representing 80% of the paid in capital.

#### **PROPERTY AND EQUIPMENT** 5

During the three months period ended 31 March 2018, the Company purchased property and equipment at a cost of JD 112,741 (31 March 2017: JD 310,724) and transferred property and equipment from projects in progress at a cost of JD 306,832 (31 March 2017: JD 1,606,919).

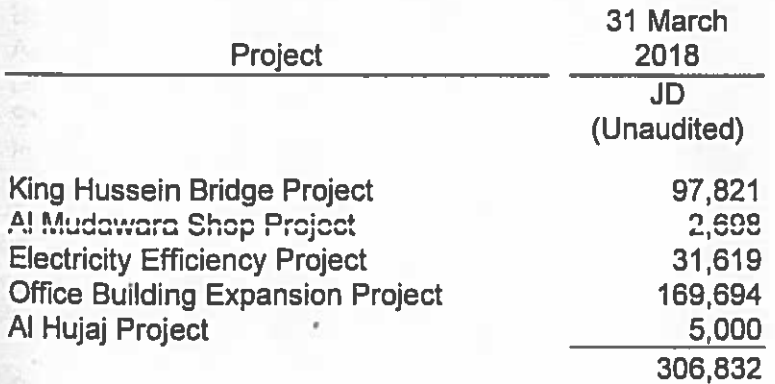

#### 6 **INTANGIBLE ASSETS**

Intangible assets represents the amount paid to General Treasury for the exclusive rights to establish duty-free shops on border crossings for 10 years starting from 30 August 2001; the Company should pay 8% of its gross sales as service fees to the General Treasury in return for such rights. During 2009, the exclusive rights agreement was extended for additional 10 years starting from 31 August 2011 until 30 August 2021 for a payment of JD 4,000,000 and payment of 9% of its gross monthly sales as service fees to the General Treasury effective from the date of rights extension except for the sales from Special Economic Zone as it is subject to Agaba Special Economic Zone regulations, starting from 1 January 2017 the Company should pay 10.5% of its gross sales as service fees to free zone corporation.

## **JORDANIAN DUTY FREE SHOPS PUBLIC SHAREHOLDING COMPANY** NOTES TO THE INTERIM CONDENSED CONSOLIDATED FINANCIAL STATEMENTS 31 MARCH 2018

#### **OTHER RECEIVABLES**  $\overline{7}$

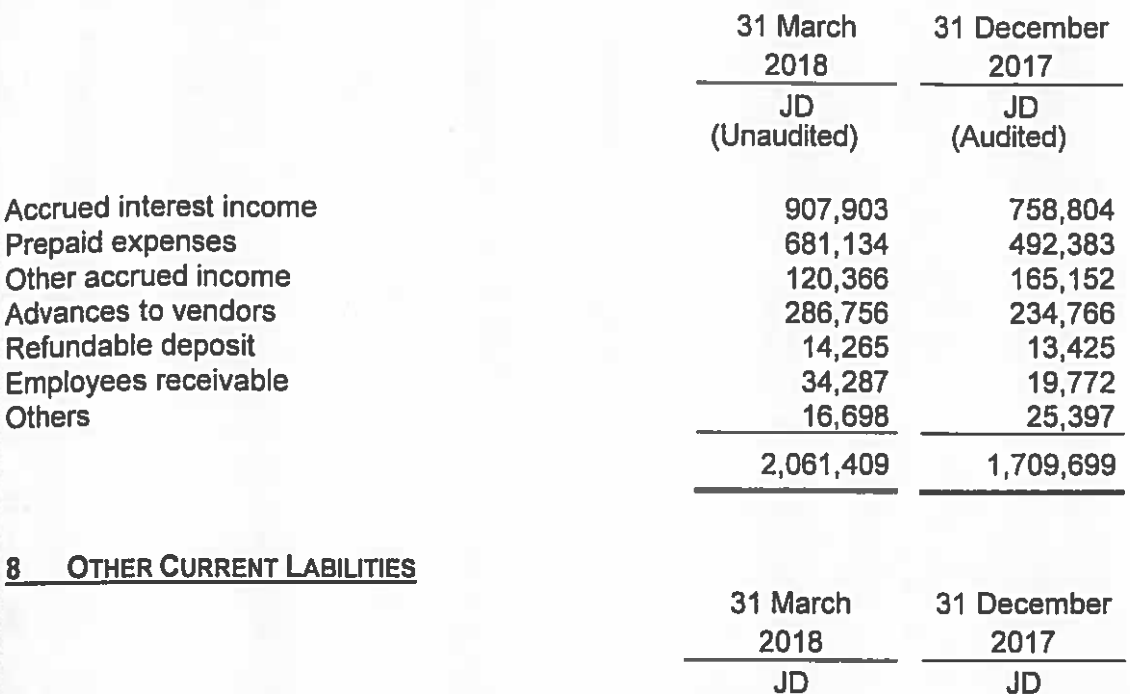

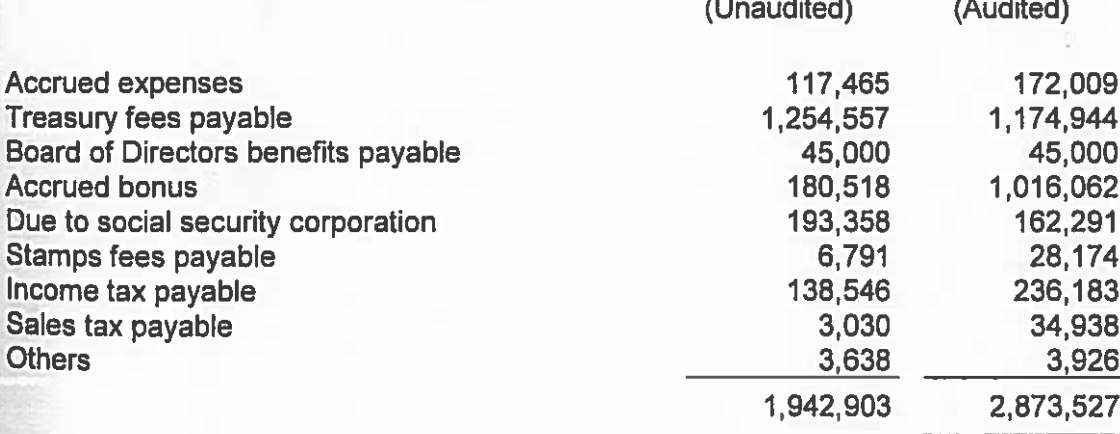

### **9 INCOME TAX (UNAUDITED)**

Based on the Council of Ministers decision in their meeting held on 10 April 2017, the exemption on goods and services from the main activity of the Company was renewed.

The Company reached a final settlement with the Income and Sales Tax Department for the years from 2004 to 2014.

An amount of JD 465,243 was estimated as tax claim for the years 2008 and 2009, whereby the Income and Sales Tax Department included the interest income and other income as part of the Income tax calculation. The tax claim was rejected and the rejection was refused by the Income Tax Department, and hence the Company has filed a lawsuit against the Income and Sales Tax Department at the Tax Court of First Instance and the Court has decided to cancel the claim. The Income Tax Department appealed the judgment and no final decision was made by the Tax Appeals Court yet.

## **ORDANIAN DUTY FREE SHOPS HIBLIC SHAREHOLDING COMPANY IOTES TO THE INTERIM CONDENSED CONSOLIDATED FINANCIAL STATEMENTS MARCH 2018**

the Income Tax Department has audited the income tax declaration for the year 2015 and has not eviewed the income tax declaration for the years 2017 and 2016 up to the date of these interim ondensed consolidated financial statements.

the Company registered in the sales tax retroactively from 1 January 2014 in order to benefit from he decision of the Council of Ministers to exempt from fines in case of payment of the original tax imounts.

Ear the three months anded

### **0 EARNINGS PER SHARE (UNAUDITED)**

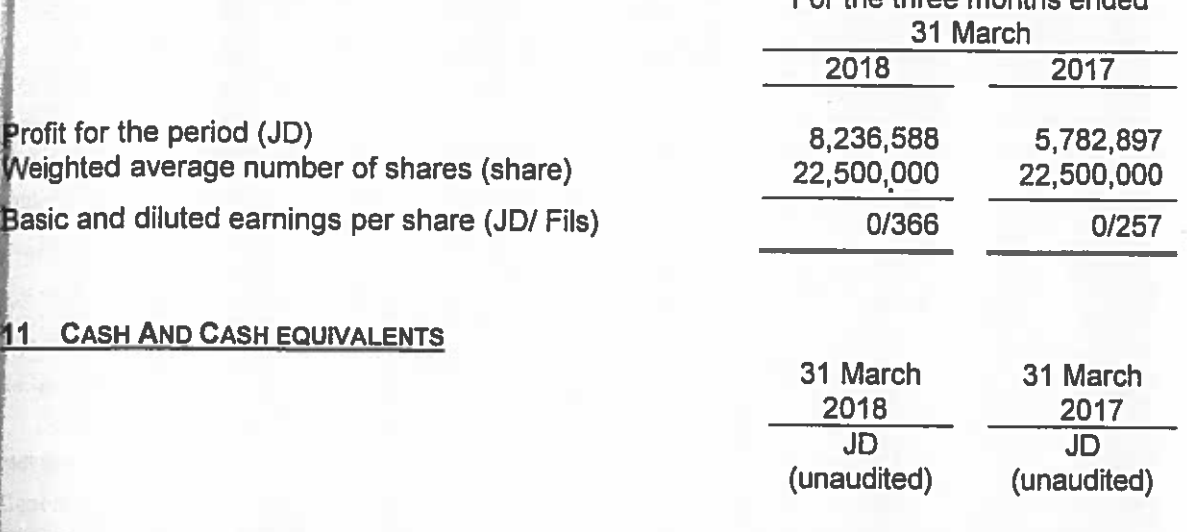

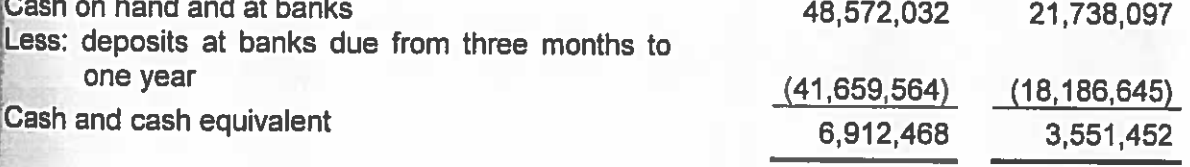

\* Deposits duration are from one month to one year bearing annual interest rates ranging from 4.5% to 6% for the period ended 31 March 2018 (31 March 2017: 3.75% to 4.1%)

## **12 LAWSUITS (UNAUDITED)**

There are number of labour lawsuits against the Company amounting to JD 70,581 as of 31 March 2018. In the opinion of the Company's management and law consultant, provisions for these lawsuits are sufficient.

There are custom lawsuits against the Company amounting to JD 97,269 as of 31 March 2018. In the opinion of the Company's management and law consultant, provisions for these lawsuits are sufficient.

# **JORDANIAN DUTY FREE SHOPS PUBLIC SHAREHOLDING COMPANY** NOTES TO THE INTERIM CONDENSED CONSOLIDATED FINANCIAL STATEMENTS 31 MARCH 2018

# **13 SEGMENTAL INFORMATION (UNAUDITED)**

 $\tilde{\mathbf{u}}$ 

Below schedule summarises the segments in formation based on geographical areas for the Group's sales:

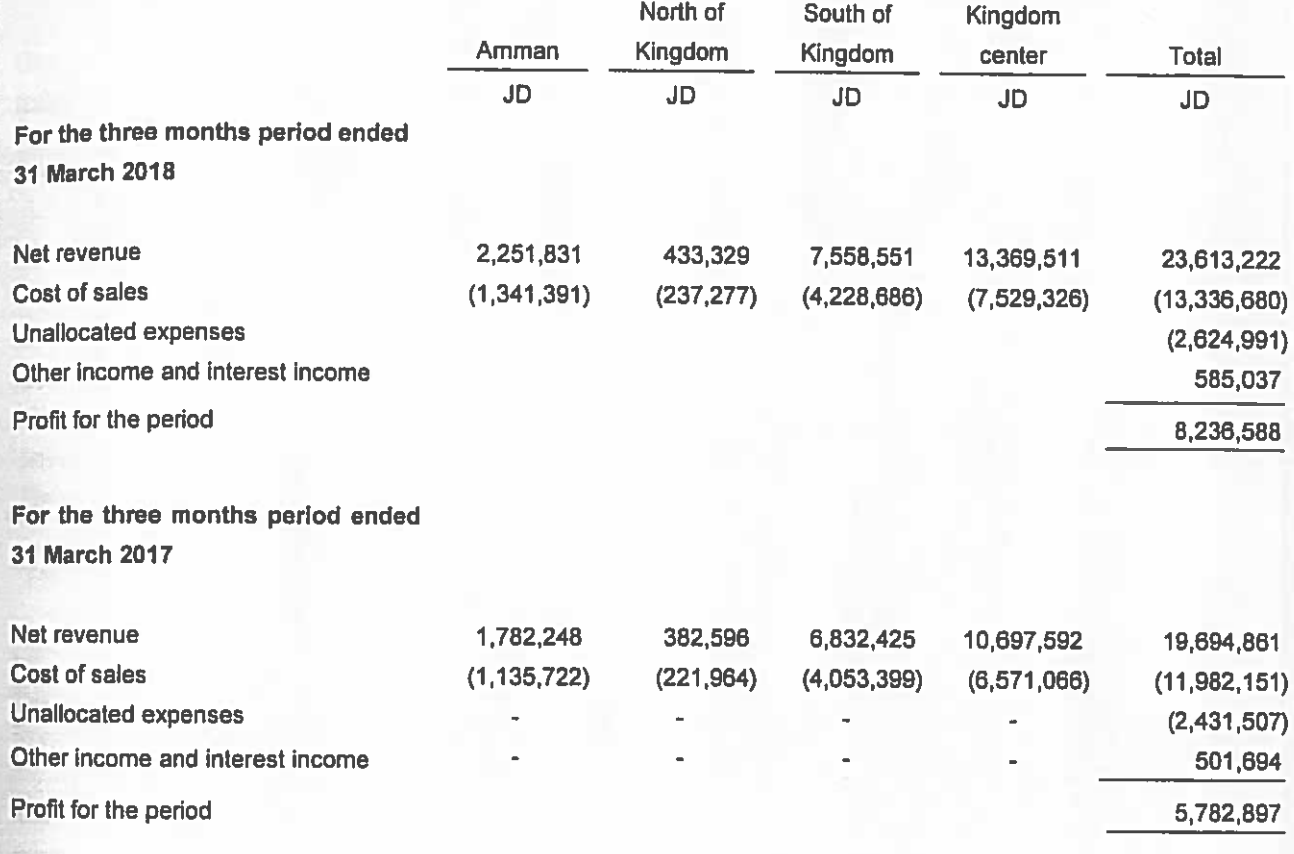

## **14 TRANSACTIONS WITH RELATED PARTIES**

Related parties represent key management personnel and Board of Directors of the Company. Pricing policies and terms of these transactions are approved by the Group's management.

Balances with related parties included in the consolidated statement of financial position were as follows:

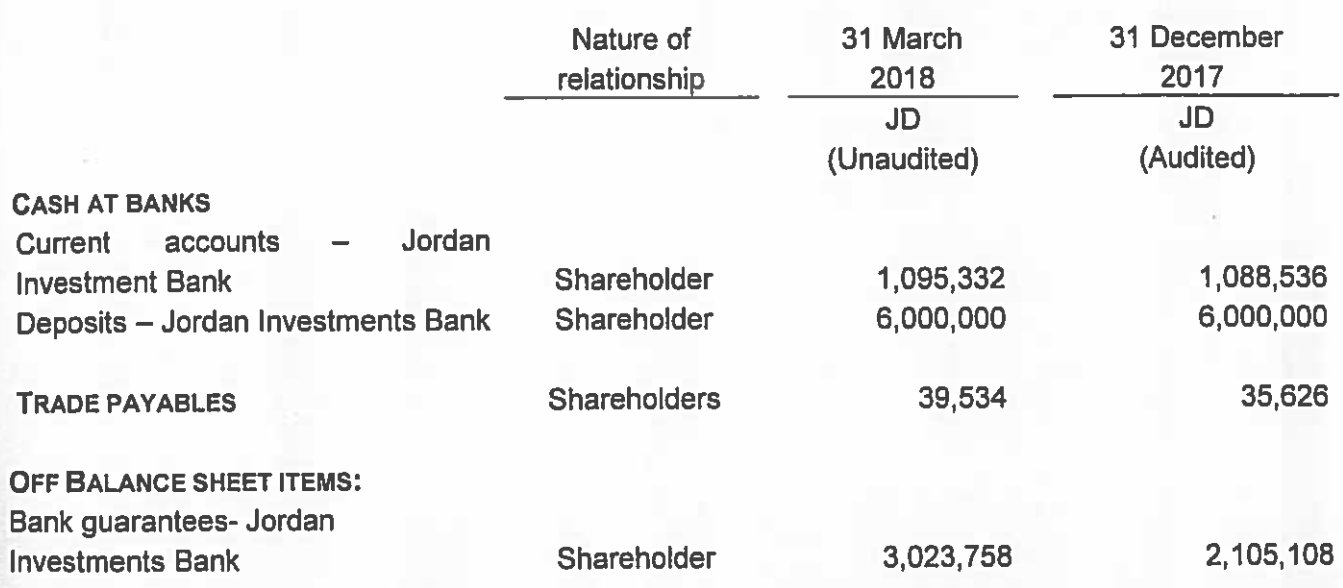

Transactions with related parties included in the consolidated statement of comprehensive income were as follows:

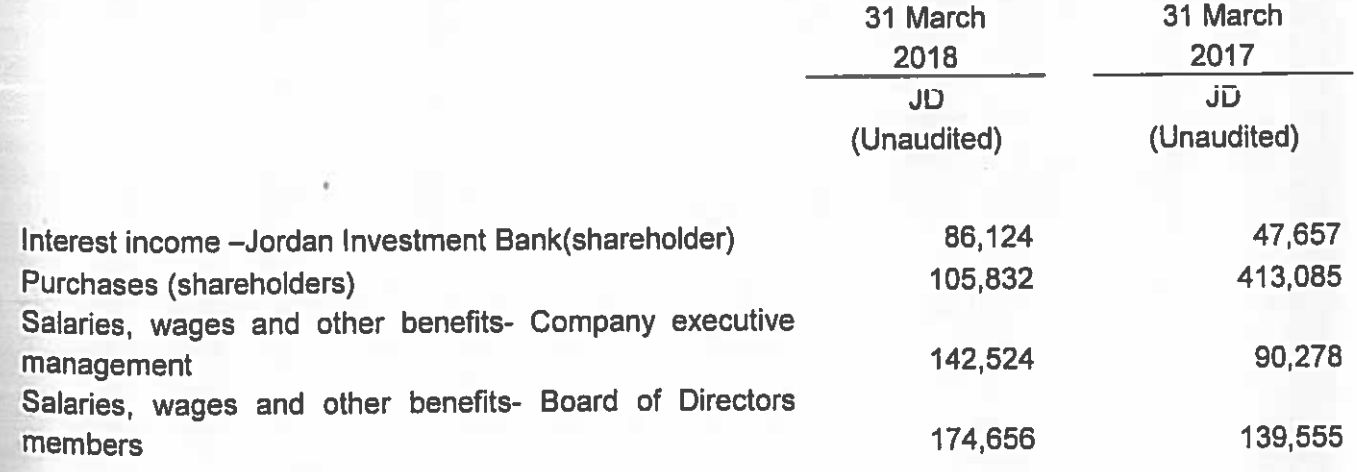

**JORDANIAN DUTY FREE SHOPS** PUBLIC SHAREHOLDING COMPANY **NOTES TO THE INTERIM CONDENSED CONSOLIDATED FINANCIAL STATEMENTS** 31 MARCH 2018

## 15 CONTINGENT LIABILITIES

At 31 March 2018, the Company had outstanding letters of guarantee amounting to JD 3,023,758 (31 December 2017: JD 2,105,108) with zero cash margins in both periods 31 March 2018 and 31 December 2017.

### 16 LEGAL RESERVES

The Company did not transfer to the statutory reserve as required by the Jordanian Companies Law as those are interim financial statements.